UNIVERZITA PALACKÉHO V OLOMOUCI

Přírodovědecká fakulta

Katedra geografie

Klára Pavlicová

Změny krajiny v období socialismu na příkladu vybraných obcí SO ORP Veselí nad Moravou

Bakalářská práce

Vedoucí práce: Mgr. Jindřich Frajer, Ph.D.

Olomouc 2018

# **Bibliografický záznam**

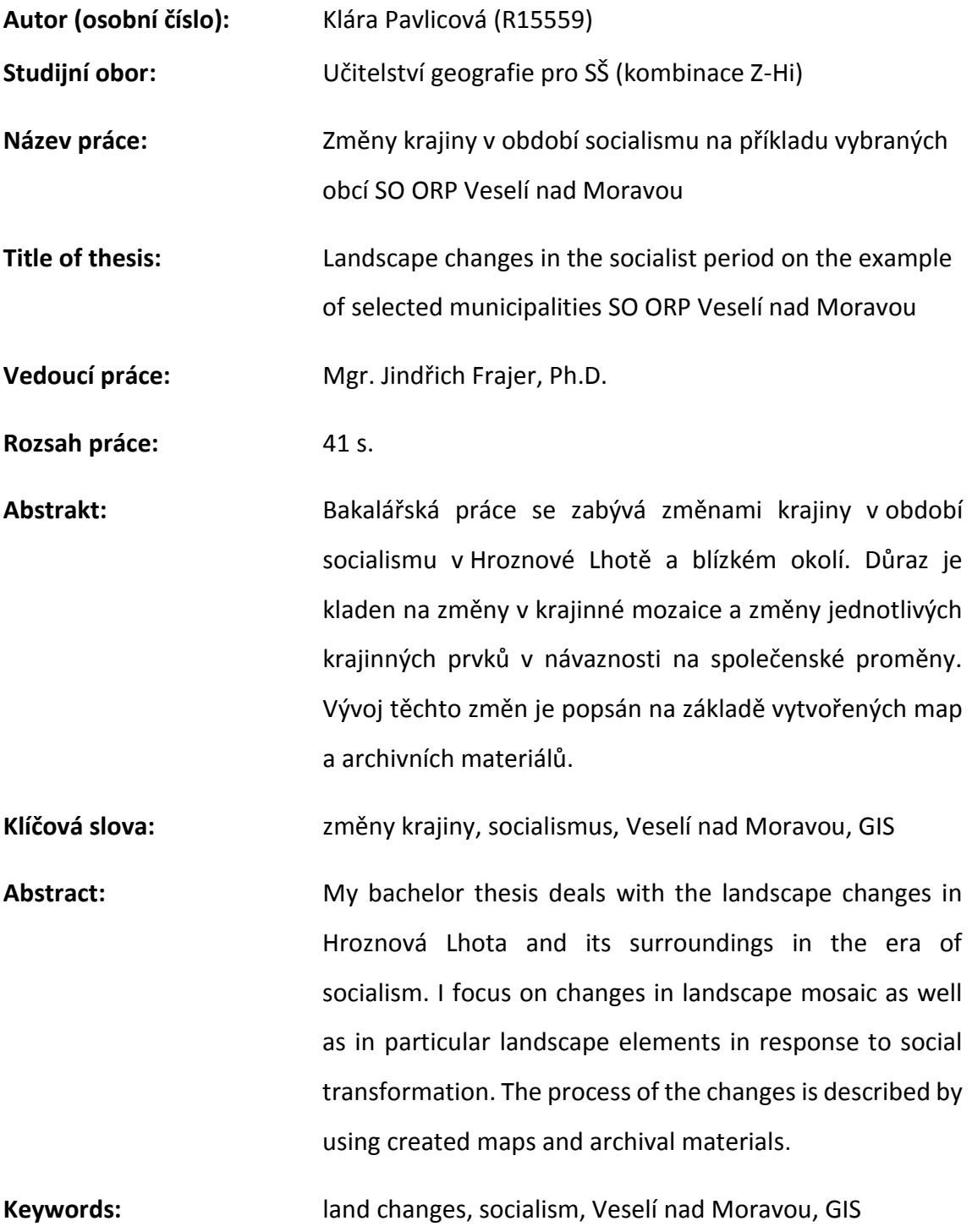

Prohlašuji, že jsem zadanou bakalářskou práci vypracovala samostatně pod vedením Mgr. Jindřicha Frajera, Ph.D. a veškeré použité zdroje jsem uvedla v seznamu literatury.

V Olomouci dne 30. 4. 2018 ………………………

podpis and the contract of the contract of the contract of the contract of the contract of the contract of the

Na tomto místě je mou milou povinností poděkovat Mgr. Jindřichu Frajerovi, Ph.D. za jeho cenné rady a připomínky při zpracování této bakalářské práce.

UNIVERZITA PALACKÉHO V OLOMOUCI Přírodovědecká fakulta Akademický rok: 2016/2017

## ZADÁNÍ BAKALÁŘSKÉ PRÁCE

(PROJEKTU, UMĚLECKÉHO DÍLA, UMĚLECKÉHO VÝKONU)

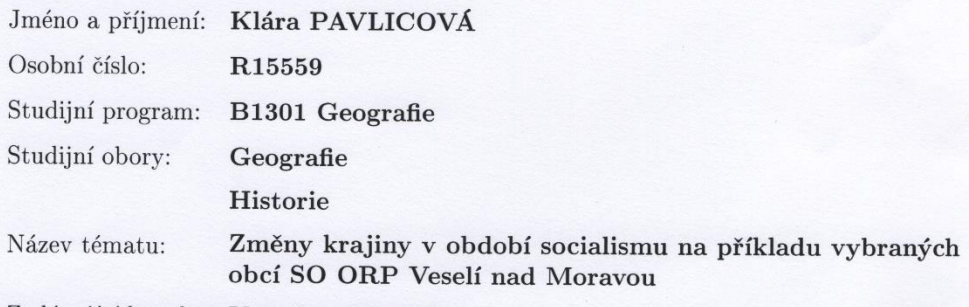

Zadávající katedra: Katedra geografie

#### Zásady pro vypracování:

Práce se bude zabývat změnami v krajině vybraných obcí v období socialismu v Československu. Důraz bude kladen na změny v krajinné mozaice a změny jednotlivých krajinných prvků v návaznosti na společenské proměny. V rámci práce se počítá s rozsáhlým archivním výzkumem a využitím metod historické geografie a historického GIS.

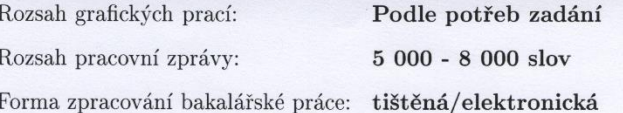

Seznam odborné literatury:

Baker, A. R. H., Biger, G. (1992): Ideology and landscape in historical perspectives: essays on the meanings of some places in the past. Cambridge: Cambridge University Press. Bičík, I. a kol. (2010): Vývoj využití ploch v Česku. Praha: ČGS. Hájek, P. (2008): Jde pevně kupředu naše zem. Praha: Malá Skála. Jech, K. (2008): Kolektivizace a vyhánění sedláků z půdy. Praha: Vyšehrad.

Johnson, M. (2007): Ideas of Landscape. Oxford: Blackwell Publishing. Lipský, Z. (2001): Sledování změn v kulturní krajině. Kostelec nad Černými Lesy ČZU.

Wiley, J. (2007): Landscape. New York: Routledge.

Vedoucí bakalářské práce:

Mgr. Jindřich Frajer, Ph.D. Katedra geografie

Datum zadání bakalářské práce: Termín odevzdání bakalářské práce: 30. dubna 2018

19. února 2017

L.S.

prof. RNDr. Ivo Frébort, CSc., Ph.D. děkan

V Olomouci dne 19. února 2017

doc. RNDr. Marián Halás, Ph.D. vedoucí katedry

## Obsah

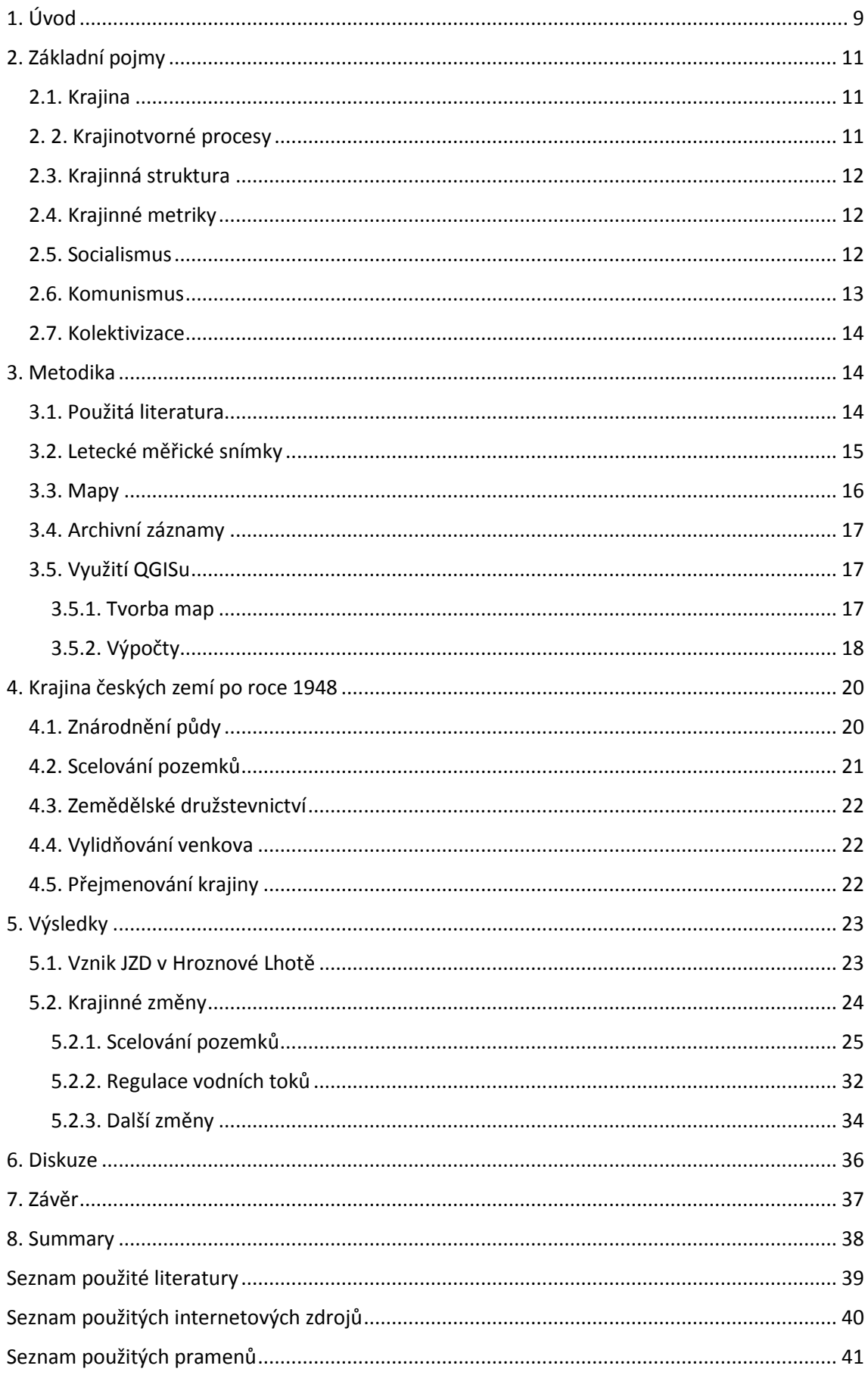

# Seznam použitých zkratek

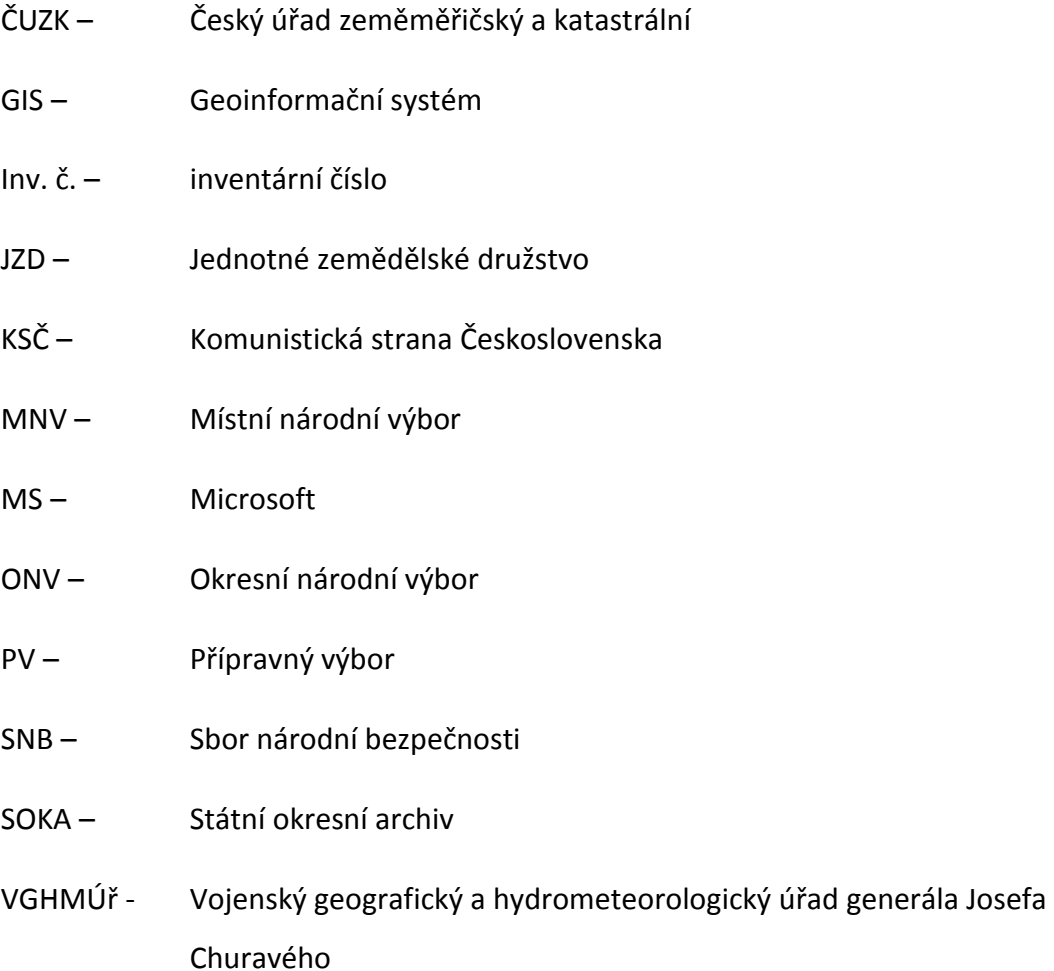

## <span id="page-8-0"></span>1. Úvod

Krajina kolem nás je v neustálém vývoji a nepřetržitě v ní probíhají změny. K některým změnám dochází pozvolným vývojem, jiné jsou způsobeny umělým zásahem lidské činnosti. Tyto změny většinou přináší trvalé následky, které následně ovlivňují rovnováhu a stabilitu krajiny.

K největším takovým změnám došlo v druhé polovině 20. století, kdy naše území patřilo mezi socialistické země východního bloku. Změny v tomto období měly tři hlavní společné rysy: byly velmi rychlé, nevratné a přinesly závažné důsledky pro současnou krajinu. Jejich hlavním hybatelem byla kolektivizace, vznik JZD a plánované hospodářské zemědělství.

Zájem o zkoumání této problematiky výrazně vzrostl po roce 1990, díky uvolnění atmosféry ve společnosti, a především pádu komunistického režimu, který nedovoloval kritický pohled na vlastní činnost. Začalo vznikat více publikací, jak domácích, tak zahraničních zabývajících se tímto tématem.

Cílem práce je vyhledání změn, které proběhly na vybraném zájmovém území, jejich zmapování, kvantifikace a propojení s dobovou politickou situací. Na začátku této práce je seznámení se základními pojmy, které jsou pro práci klíčové. Další následuje metodika výzkumu a popis sběru dat. Poté je obecně osvětleno, za jakých okolností probíhaly krajinné změny a jak vypadaly. Závěr práce je věnován samotnému výzkumu – popis změn na vybraném zájmovém území, doplněným mapami, které tyto změny znázorňují a citace archivních záznamů dokazující tyto skutečnosti.

Tyto změny budu pozorovat na obci Hroznová Lhota a částech sousedních obcí, které spojují katastrální území Hroznové Lhoty do souvislých, celistvých ploch.

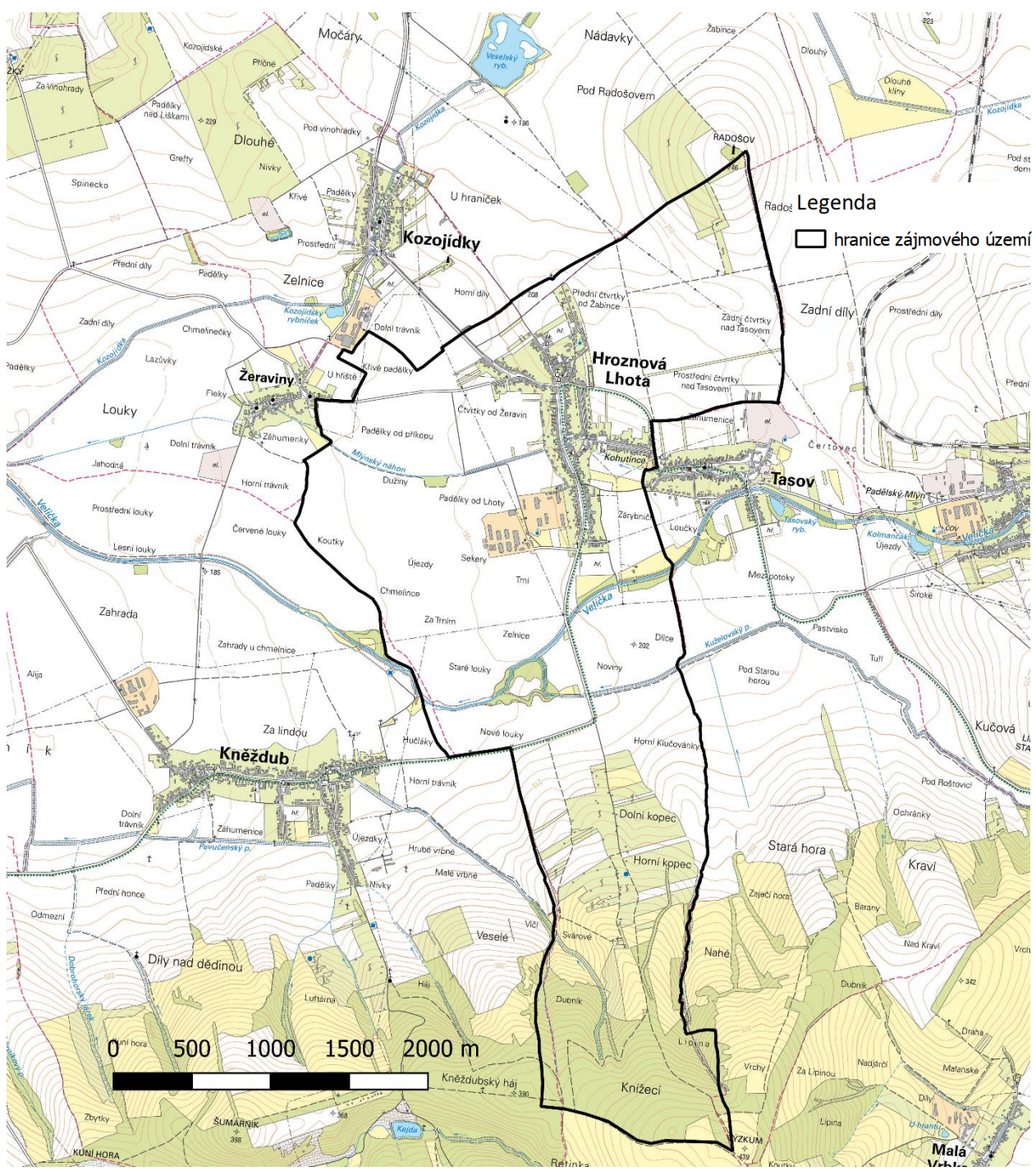

Obr. č. 1. Mapa zájmového území, zdroj: cuzk.cz; vlastní zpracování

## <span id="page-10-0"></span>2. Základní pojmy

Před tím než se dostaneme k samotnému tématu bakalářské práce, je potřeba ujasnit několik základních termínů, které jsou pro celé téma klíčové a budou často zmiňovány.

### <span id="page-10-1"></span>2.1. Krajina

Krajina představuje prostor, který nás obklopuje a se kterým jsme provázáni. Jako otevřený systém je výsledkem působení celé řady přírodních a antropogenních činitelů. Je v neustálém vývoji, výsledkem čehož jsou neustálé změny v prostoru a čase. (Chrastina, 2001)

Existuje celá řada odborných definic pro krajinu. Jednou z nich je definice od Demka: "Krajina je svérázná část zemského povrchu naší planety, která tvoří celek kvalitativně se odlišující od ostatních částí krajinné sféry. Má přirozené hranice, svérázný vzhled, individuální vnitřní strukturu, určité chování (fungování) a specifický vývoj." (Demek, 1974) Další známá definice je pro ukázku od Formana a Gordena, kteří uvádí, že "krajina představuje ekologicky heterogenní část zemského povrchu skládající se ze souboru vzájemně se ovlivňujících ekosystémů, který se v dané části povrchu v podobných formách opakuje." (Forman, Godron, 1993)

Rozlišujeme mezi krajinou přírodní a krajinou kulturní. Na rozdíl od přírodní krajiny jsou do krajiny kulturní začleněny i výtvory člověka, které krajinu ovlivňují. Stejně tak jsou i lidské aktivity ovlivněny krajinou. Přírodní krajina se vyvíjela pouze pod působením přírodních činitelů. (Lipský, 2001)

#### <span id="page-10-2"></span>2. 2. Krajinotvorné procesy

Představují je činitelé, kteří mají vliv na přeměnu krajiny. Patří mezi ně vlivy živé i neživé přírody (biotické a abiotické), přírodní i antropogenní – způsobují neustále větší či menší změny v krajině.

V kulturní krajině se stává hlavním krajinotvorným činitelem člověk. Antropogenní procesy působí mnohem rychleji než procesy přírodní, a to v krátkých časových intervalech. Tyto procesy mají následně vliv na stabilitu, rovnováhu a rozmanitost krajiny.

Fatální důsledky pro vývoj krajiny mohou mít ale i katastrofální zemětřesení, sopečné výbuchy, tornáda, záplavy a další přírodní jevy. (Lipský, 2001)

#### <span id="page-11-0"></span>2.3. Krajinná struktura

Její heterogenita je základním znakem každé krajiny. Struktura znamená uspořádání, složení a vnitřní stavbu určité soustavy nebo systému. Má rozhodující vliv na funkční vlastnosti krajiny. Jakákoliv změna v krajinné struktuře ovlivňuje ekologickou stabilitu a další vlastnosti a charakteristiky krajiny. (Lipský, 2000)

Podle Drdoše (1999) se pod krajinnou strukturou myslí zejména prostorová mozaika krajinných jednotek, které je však třeba chápat v dynamice jejich vztahů a procesů, působících horizontálně i vertikálně.

### <span id="page-11-1"></span>2.4. Krajinné metriky

Prostřednictvím krajinných metrik může být popsána a kvantifikována struktura krajiny. Její kompozice, uspořádání a prostorový vztah jednotlivých prvků. (Walz, 2011).

Krajinné metriky kvantifikují prostorové rozložení jednotlivých plošek<sup>1</sup>, kategorií krajinného pokryvu i celých krajin (McGarigal a Marks, 1995). Metriky na úrovni krajiny mohou být použity k výzkumu změn krajinné struktury v různých časových intervalech. (Dibari, 2007)

### <span id="page-11-2"></span>2.5. Socialismus

 $\overline{a}$ 

Vymezení tohoto pojmu je celkem problematické. Neexistuje žádná obecně platná definice, která by byla všeobecně vědecky uznávaná a rozšířená.

Pokud se však zaměříme na etymologii slova socialismus, zjistíme, že vychází z latinského slova "sociare", což se dá přeložit jako sdílet nebo sdružovat se. Význam slova více méně koresponduje s hlavní podstatou socialismu, a to pohlížení na člověka jako společenského tvora, kterého s ostatními spojuje lidství.

Základem socialistické myšlenky je tedy společnost. Zmíním zde také citát Johna Donneho, který by mohl dokreslovat myšlenku socialismu: "Žádný člověk není sám

<sup>&</sup>lt;sup>1</sup> Krajinné plošky představují plošné části povrchu, které se vzhledem a podstatou liší od svého okolí (matrice). Odlišují se svou velikostí, tvarem, typem, vnitřní heterogenitou, charakterem hranice. Jejich důležitým znakem je jejich geneze, stáří, dynamika vývoje a kontrastnost.

o sobě ostrovem a každý člověk je kouskem kontinentu, součástí pevniny." Tedy jedinec je zde pokládaný za neschopného postarat se sám o sebe, proto musí udržovat kontakt s ostatními lidmi a sdružovat se do sociálních skupin. Podle více autorů je hlavním rysem socialismu rovnost, především rovnost sociální. (Heywood, 2008)

Socialismus má velmi širokou škálu různých směrů a navzájem si konkurujících proudů. Všechny však mají jeden stejný znak, a to, že odmítají dobový společensko-politický řád a vnímají ho jako nespravedlivý pro většinu lidí. (Macek, 1925)

V této práci půjde o komunistické, marxistické pojetí socialismu. Ti brali socialismus jako nutnou přípravnou fázi pro komunismus. Na našem území probíhal tento režim od roku 1948 do roku 1989.

#### <span id="page-12-0"></span>2.6. Komunismus

Komunismus vychází ze základů, které položili [Karl Marx](http://www.lenin.estranky.cz/wiki/Karl_Marx) [a Friedrich Engels,](http://www.lenin.estranky.cz/wiki/BedÅ™ich_Engels) poté na tento základ navazoval svou prací [Vladimir Iljič Lenin](http://www.lenin.estranky.cz/wiki/Vladimir_IljiÄ_Lenin). Opět se můžeme zaměřit na etymologii slova "komunismus", které má původ v latinském slově "communis", což znamená společný. To samotné už nám napoví, jaká je hlavní myšlenka komunismu.

Hlavní ideou komunismu je beztřídní společnost založená na společném vlastnictví a odstranění soukromého vlastnictví. V komunistickém systému by neměly existovat žádné společenské třídy, ani státní aparát, protože tuto funkci by měl vykonávat lid. (Miller, 2003)

Komunismus je zaměřen antidemokraticky a antiliberálně, i když komunisté tvrdí opak. Jednotlivec musí podřídit své zájmy a práva na úkor většiny, která je mu nadřazena. Odlišné názory jsou pokládány za nepřátelské a jsou potlačovány všemi dostupnými prostředky – nevyjímaje násilí.

Z ekonomického hlediska je cílem dosáhnout společnosti, ve které každý přispívá podle svých možností a využívá společných zdrojů podle svých potřeb. To ale vyžaduje vysoký morální základ celé společnosti, a tak komunismus se svými hlavními rysy nikdy v praxi nefungoval. (Balík-Kubát, 2004)

13

#### <span id="page-13-0"></span>2.7. Kolektivizace

Znamená proces, který na našem území probíhal od konce 40. let až po začátek 60. let. Tento proces znamenal rozvrácení jednoho ze základních a důležitých pilířů společnosti, a to soukromé rolnictvo. Jednalo se o narušení tradičních sociálních vazeb na venkově a kulturních zvyklostí, kvůli nátlaku komunistického režimu. Součástí tohoto procesu bylo donucení soukromých zemědělců k převodu své půdy i majetku do jednotných zemědělských družstev. Na ty nepřizpůsobivé pak čekala perzekuce. Kolektivizace má na svědomí několik tisíc zničených lidských životů a taky nešťastné změny krajiny. (ustrcr.cz, 2018)

### <span id="page-13-1"></span>3. Metodika

K dosažení stanoveného cíle bakalářské práce – vyhledání, zmapování změn a následné propojení s dobovou politickou situací, jsou využity různé materiály, data i nástroje, které jsou popsány v této části práce.

#### <span id="page-13-2"></span>3.1. Použitá literatura

Jedním ze stěžejních děl, ze kterých je čerpáno v této práci, je kniha *Jde pevně kupředu naše zem* (2008) od Pavla Hájka. Autor v ní rozebírá hlavní změny, které se udály mezi lety 1948-1989. Tyto změny zařazuje do 11 skupin, z nichž některé se dotýkají přímo krajiny, jiné obyvatelstva a jeho pohledu na krajinu.

Další publikace, která mi byla přínosná zejména pro seznámení se s krajinou obecně, s její strukturou a problematikou je kniha od Zdeňka Lipského *Krajinná Ekologie* (1998). Od stejného autora je také dílo *Sledování změn v kulturní krajině* (2000), které rozšiřuje předchozí dílo a dává možnosti ke sledování změn v krajině, jeho hodnocení a v neposlední řadě podává stručný přehled vývoje české historické krajiny. Zdeněk Lipský hodnotí změny a důsledky také v článku *Kam se ubírá česká krajina?* (2010). Podobnou problematiku jako v první zmiňované knize, řeší dvojice slovenských autorů Martin Boltižiar a Branislav Olah v knize *Krajina a jej štruktúra* (2009).

K povědomí o dosavadních pohledech na problematiku kolektivizace nejen od českých, ale i světových autorů, posloužil článek od Jiřího Urbana *Kolektivizace venkova*  *v historiografii – dosavadní přístupy k tématu* (2016). K celkovému zpracování tématu kolektivizace byla inspirací kniha *Kolektivizace a vyhánění sedláků z půdy* (2008) od Karla Jecha, ve které je k naleznutí kromě detailního popisu kolektivizace také rozsáhlá archivní dokumentace.

#### <span id="page-14-0"></span>3.2. Letecké měřické snímky

Jsou jedny z nejdůležitějších použitých podkladů. Tyto snímky pochází z Vojenského geografického a hydrometeorologického úřadu (VGHMÚř) generála Josefa Churavého v Dobrušce. Pro zájmové území jsou použity snímky z let 1953, 1959, 1970 a 1979. Přičemž snímky z roku 1953 jsou dostupné online.<sup>2</sup> Tyto roky byly vybrány z toho důvodu, že jsou pro dané období klíčové, a taky byly pro tyto roky nejvíce dostupné letecké snímky. Pro popis změn bude brán rok 1953 jako výchozí. Komunistický režim sice probíhal již od února 1948, ale vzhledem k tomu, že největší změny přišly až s kolektivizací a vznikem JZD<sup>3</sup> bude tento rok adekvátní.<sup>4</sup>

Pro získání těchto snímků bylo nutno zažádat přímo VGHMÚř, uvést konkrétní zájmové území, ze kterého mají snímky pocházet, napsat k čemu budou snímky použity, vybrat, zda požadujete snímky tištěné či digitální, zaplatit poplatek a v případě studijních účelů nechat schválit institucí, která práci zaštiťuje.

V mém případě jsem zažádala o snímky digitální s kvalitním rozlišením 14 (15) μm<sup>5</sup>, které byly poskytnuty v datovém formátu TIFF a všechny černobílé. Problémem u snímků je, že každý rok jsou snímkovány v jiném měřítku, které se pohybuje od 1 : 10 000 do 1 : 28 000. A tak bylo na vybrané zájmové území potřeba například pro rok 1959 celkem 8 snímků a pro rok 1970 pouze 1 snímek.

 $\ddot{\phantom{a}}$ 

<sup>2</sup> Ze stránky kontaminace.cenia.cz

<sup>3</sup> Jednotné zemědělské družstvo

<sup>4</sup> V Hroznové Lhotě vzniklo JZD až v roce 1955.

<sup>5</sup> Jednotka vyjadřuje vzdálenost sousedních bodů v mikrometrech.

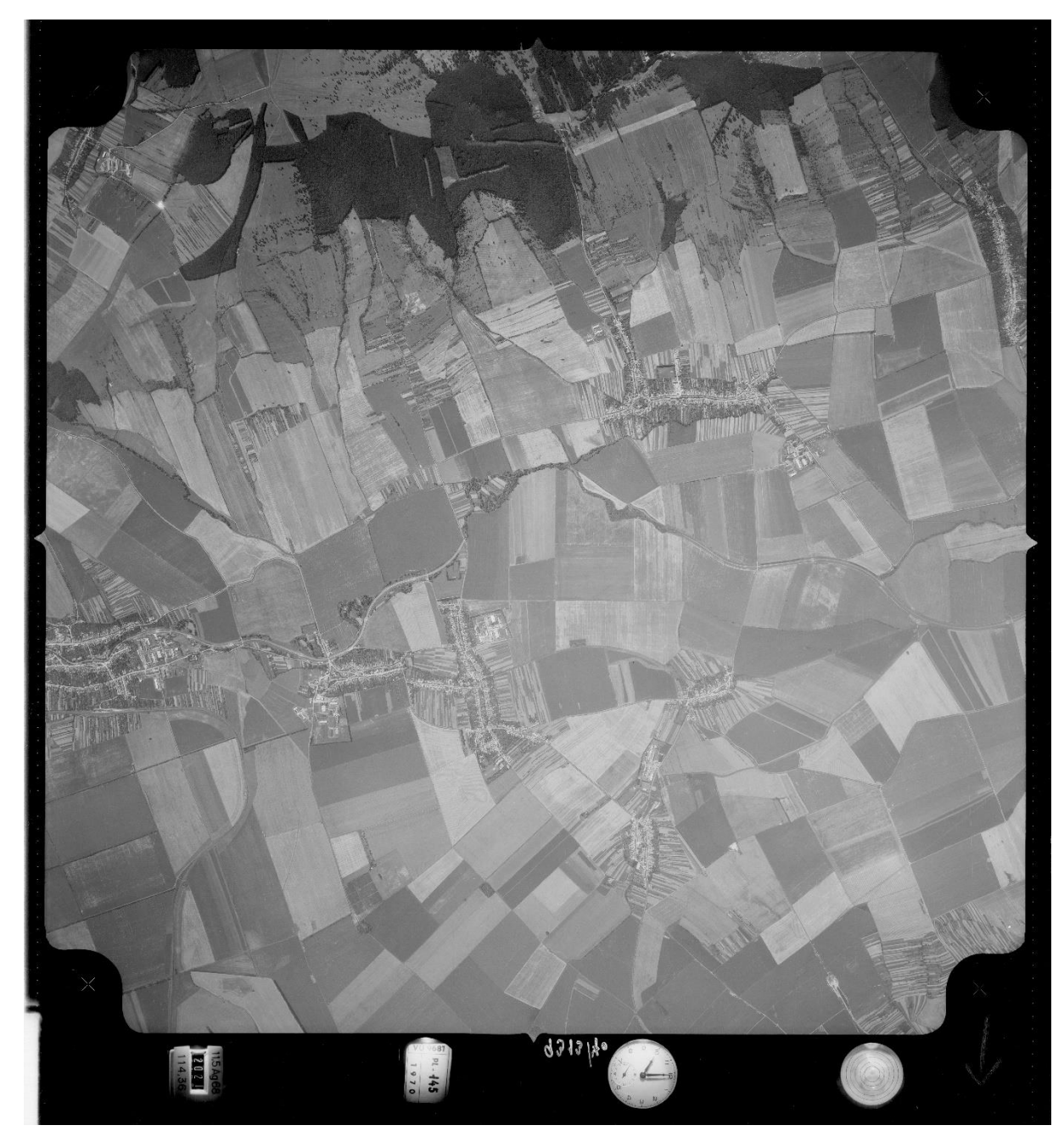

Obr. č. 2. Letecký měřický snímek z roku 1970, zdroj: VGHMÚř

## <span id="page-15-0"></span>3.3. Mapy

Další z důležitých podkladů jsou staré, ale i nové mapy. Ty byly důležité hlavně pro lepší rozlišení využívání půdy, protože u leteckých snímků nebylo možné tuto kategorii vždy dobře rozpoznat. Taky jsou další ukázkou proběhlých změn. Nejlépe viditelné jsou na nich regulace vodních toků, ale také vznik zemědělských teras.<sup>6</sup> Jedná se o topografickou mapu v měřítku 1 : 25 000 z roku 1971, mapu využití půdy zhotovenou v sedmdesátých letech v JZD Mír Vnorovy ze soukromého archivu Agro Vnorovy a o dvě

<sup>6</sup> Více v kapitole výsledky.

zemědělské hospodářské mapy v měřítku 1 : 10 000 z roku 1984, taktéž ze soukromého archivu Agro Vnorovy. Další použité byly vektorové mapy pozemkových parcel Hroznové Lhoty, které jsou dostupné ke stažení z geoportálu ČUZK.<sup>7</sup>

#### <span id="page-16-0"></span>3.4. Archivní záznamy

Většina archiválií je čerpána ze Státního okresního archivu v Hodoníně. Především to jsou záznamy z kroniky Hroznové Lhoty, záznamy z Okresního národního výboru Veselí nad Moravou<sup>8</sup> a Okresního národního výboru Hodonín. Problémem u těchto archiválií, je, že je z nich spousta nedostupná. I přes několik návštěv v SOKA<sup>9</sup> Hodonín nebylo možné získat mnohé ze záznamů a nikdo ani konkrétně neví, co všechno je obsaženo v uložených materiálech. Většina materiálů z tohoto období je ještě nezpracovaná nebo podléhá ochraně osobních údajů, a proto není zveřejnitelná. Celkově šlo poznat, že toto téma je ještě pořád vcelku "čerstvé". Pro nahlížení do některých z archivních záznamů bylo zapotřebí potvrzení univerzity, že data budou použity pro studijní účely.

Dalším zdrojem jsou záznamy ze soukromého archivu Agro Vnorovy. 10

#### <span id="page-16-1"></span>3.5. Využití QGISu

#### <span id="page-16-2"></span>3.5.1. Tvorba map

Pro lepší znázornění změn je vytvořeno 5 map zobrazujících krajinu v již zmiňovaných letech 1953, 1959, 1970, 1979 a pro srovnání se současným stavem je vytvořena mapa pro rok 2016<sup>11</sup>. Tyto mapy jsou zhotoveny v QGISu a zobrazují jednotlivé kategorie půdy dle jejího využití. Kategorií je 8: orná půda, trvalé kultury (sady, vinice), louky, lesní plochy, vodní toky, zastavěné plochy a ostatní plochy (úzké zatravněné pruhy, úzké pruhy křovin). Pro tyto kategorie byla inspirací škála Kabrdy (2006), která byla mírně upravena pro potřeby zájmového území. Nejvíce budou mapy zaměřeny na plošky polí, které jsou nejrozpoznatelněji vymezené a dobře se tak identifikují na leteckých snímcích. Ostatní kategorie nejsou již na černobílých leteckých snímcích natolik dobře

<sup>&</sup>lt;sup>7</sup> Český úřad zeměměřičský a katastrální

<sup>8</sup> Okres Veselí nad Moravou existoval mezi lety 1949-1960.

<sup>&</sup>lt;sup>9</sup> Stání okresní archiv

<sup>10</sup> Bývalé JZD Mír, od roku 1977 pod něj patřilo JZD Hroznová Lhota.

<sup>11</sup> Podkladem byla ortofoto mapa, dostupná v QGISU.

rozpoznatelné ani při nahlédnutí do starých map, které nejdou do takového detailu. A tak nemusí být některé plošky zařazeny do kategorií zcela správně.

Postup při tvorbě map v QGISu byl následovný. První bylo potřeba georeferencovat jednotlivé letecké snímky na aktuální ortofoto mapu. Za identické body byly většinou použity rohy domů a jiných objektů a křižovatky cest. Nejsložitější bylo najít identické body u snímků, na kterých nebyly žádné domy, ale pouze polní cesty, které se často mění.

Přes georeferencovaný snímek byl vytvořen vektorový prvek polygonu, který se následně rozděloval pomocí funkce "rozdělit objekt" na další polygony tak, aby kopíroval hranice jednotlivých plošek. První se začalo u roku 1959, který obsahoval celkem 8 snímků. Všechny byly nutné georeferencovat. Z každého snímku pak byly vytvořeny jednotlivé polygony zvlášť a následně připojovány pomocí funkce "přichytávání". Pro další pozdější roky byla jako podklad použita kopie první vytvořené mapy. U ní se následně slučovaly a rozdělovaly jednotlivé polygony pomocí funkcí "sloučit vybrané prvky" a "rozdělit objekt", podle toho, jak postupovala kolektivizace a změny v krajině. Nejtěžší bylo vytvoření mapy pro rok 1953. Letecké snímky byly čerpány ze stránek kontaminace.cenia.cz a nedosahovaly takové kvality jako zakoupené snímky z VGHMÚř. Opět byla jako základ využita kopie mapy z roku 1959. Protože z leteckých snímků byly těžko rozpoznatelné hranice jednotlivých plošek, byla nápomocná vektorová mapa pozemkových parcel.<sup>12</sup> V roce 1953 ještě neproběhla kolektivizace a tak většina parcel lemovala hranice jednotlivých plošek.

Po vytvoření všech map v tvůrci byly u každé mapy rozděleny plošky podle jednotlivých kategorií využití půdy a přepsány do atributové tabulky. Každá z kategorií dostala číslo od 1 do 8. Následně byl upraven styl ve vlastnostech vrstvy na kategorizovaný a každá z kategorií dostala jinou barvu.

#### <span id="page-17-0"></span>3.5.2. Výpočty

 $\overline{a}$ 

Změny krajinné struktury lze kvantifikovat několika jednoduchými krajinnými metrikami. V této práci budou vypočítány dvě, které jsou asi nejčastější. Počet plošek krajinného pokryvu – znázorňuje změnu počtu plošek v rámci zkoumaného území a je vhodným

<sup>12</sup> Dostupná ke stažení ze stránek ČUZK: http://atom.cuzk.cz/CP/CP.xml

prvkem pro hodnocení heterogenity krajiny. Tyto hodnoty – počty plošek, jsou velmi jednoduché k získání. Při otevření atributové tabulky najdeme počet prvků, které značí počet jednotlivých plošek. Druhá z využitých krajinných metrik je průměrná velikost plošek – znázorňuje fragmentaci krajiny. Pokud má krajina menší průměrnou velikost plošky, je považována za více rozdělenou (fragmentovanou) a naopak. Pro výpočet těchto hodnot bylo nejdříve nutné zjistit rozlohu jednotlivých plošek. To jde v QGISu zjistit jednoduše přes kalkulačku polí. V ní se vytvoří nové pole pro zobrazení obsahu v atributové tabulce a zvolí se jeho typ – v tomto případě bylo zvoleno desetinné číslo s přesností na 2 desetinná místa. Mezi jednotlivými skupinami v kalkulačce polí byla vybrána skupina "Geometrie" – skupina obsahující funkce, které pracují s geometrickými objekty. Z této skupiny se použije funkce "\$area", která vypočítá pro každý prvek z tabulky obsah v metrech čtverečních. Pro zkoumané území je však tato jednotka příliš malá a nepřehledná, proto byly všechny prvky opět přes kalkulačku polí převedeny na hektary. V kalkulačce bylo vytvořeno nové pole s přesností na dvě desetinná místa, vybrána skupina "Pole a hodnoty" - jsou v ní k nalezení jednotlivé sloupce z atributové tabulky. Následně byl zvolený sloupec s obsahy, který byl pro převod na hektary vydělen 10 000. Samotný výpočet průměrné velikosti plošek již byl vypočten v Excelu.<sup>13</sup> K tomu však bylo zapotřebí převést atributovou tabulku. Po vybrání vrstvy, ze které má pocházet atributová tabulka, byla zvolena možnost "uložit vektorovou vrstvu jako formát Sešit MS Office Open XML". Na závěr již proběhl samotný výpočet průměru.

Další výpočet byl zaměřen na změny rozloh kategorií využití půdy v jednotlivých zkoumaných letech. Po převodu atributových tabulek do MS Excel, byly dílčí kategorie sečteny pomocí funkce "suma".

Poslední výpočty byly zaměřeny na změny délek toku. Ty byly vypočítány opět v QGISu. K tomu bylo potřeba převést polygony na vektor. Přes geometrické nástroje vektoru se přejde k funkci "polygony na linie", kde se zvolí vstupní vrstva, která má být na linie převedena a vytvoří se vrstva nová. Poté stačí označit linie vodních toků a přes kalkulačku polí vybrat skupinu "Geometrie" a v ní funkci "\$length". Ta spočítá délku všech toků v metrech, které jsou pro zvolené zájmové území odpovídající.

<sup>13</sup> Microsoft Excel

## <span id="page-19-0"></span>4. Krajina českých zemí po roce 1948

Únorovým převratem roku 1948 zanikla demokratická oponentura komunisty řízené vládní zemědělské politiky. Její následující tvorbu, legislativní úpravu, řídící činnost i praktický výkon převzala v plném rozsahu komunistická strana. Aparát komunistické strany bezkonkurenčně ovládl celou zemědělskou sféru. (Jech, 2008)

To byl zásadní okamžik, po kterém vstoupil komunistický režim do vývoje kulturní krajiny českých zemí. Vstoupil do něj na čtyři desetiletí a i za tak krátké období se mu podařilo ráz krajiny velmi výrazně proměnit. (Hájek, 2008) Kulturní krajina byla již mnohokrát v minulosti přirovnávána k zrcadlu, reflektujícímu stav a vývoj společnosti a tak se stalo i v tomto případě. (Lipský, 2010)

Avšak které krajinotvorné procesy měly největší podíl na utváření dobového obrazu krajiny? Dle Hájka (2008) se mluví nejčastěji v souvislosti s komunistickou správou krajiny českých zemí o jedenácti konkrétních procesech. Jsou to: znárodnění půdy, scelování pozemků, zemědělské družstevnictví, vylidňování venkova, přejmenování krajiny, účelové využívání kulturně či historicky cenných staveb, zesvětštění krajiny, rozpad pohraniční sítě, militarizace krajiny, neplnohodnotná urbanizace krajiny a proměna vztahu ke krajině. V následujícím textu některé z těchto procesů popíšu obecně a poté se již zaměřím na ty procesy, které se odehrály konkrétně v Hroznově Lhotě.

#### <span id="page-19-1"></span>4.1. Znárodnění půdy

Vyvlastňování krajiny bylo ve 20. století bráno za legitimní nástroj mocenského boje proti starým pořádkům i přesto, že bylo samo o sobě morálně sporné. K první vlně konfiskací půdy došlo již po 1. světové válce podle zákona o zabrání velkého majetku pozemkového z roku 1919. (Hájek, 2008) Další zestátňování pozemků vyvolala dohoda o odstoupení sudetských území v záři 1938 v Mnichově. Zábory krajiny za 2. světové války měly směřovat k německé kolonizaci českých zemí, která se v plné šíři nikdy nerealizovala. (Kubačák, 1995) Třetí vlna konfiskací byla způsobena dekrety prezidenta Edvarda Beneše z roku 1945. Měla znárodnit a vrátit pozemky "zrádců a nepřátel českého a slovenského národa" do "slovanských" rukou. (Hájek, 2008)

K dalšímu zestátňování docházelo od rok 1948 na základě pravidla "půda patří těm, kdož na ní pracují". Více než polovina takto "získané" zemědělské půdy byla přerozdělena mezi drobné zemědělce. Zanedlouho však připadla opět státu – v důsledku nastupujících praktik komunistického režimu jako je zakládání Jednotných zemědělských družstev.<sup>14</sup> Po únoru 1948 měla být likvidována "pozemková buržoazie", zastupována hlavně majetnějšími sedláky a správou světských a církevních velkostatků. S tímto procesem zesílil i mocenský tlak na úplné zrušení soukromého vlastnictví, což mělo na krajinu velmi špatné následky. (Hájek, 2008)

Krajina tak byla vydána do rukou všech a nikoho. Znevážení soukromého vlastnictví půdy vyloučilo osobní zodpovědnost za její stav a podobu. Více než kdykoliv předtím byla vydána napospas různým státním nařízením, úkolům, plánům a schopnostem jejich vykonavatelů.

#### <span id="page-20-0"></span>4.2. Scelování pozemků

 $\overline{a}$ 

V českých zemích lze sledovat novověké scelování od roku 1848. Tehdy vstoupil v platnost císařský patent o zrušení roboty a poddanství. Další rozsáhlejší scelování probíhalo po konci 2. světové války. Rozsáhlé úpravy však zhoršovaly klimatické podmínky a narušovaly, charakteristickou strukturu krajiny. Po přijetí zákona č. 69 o JZD v roce 1949 a nařízení o opatření v oboru hospodářsko-technických úprav o šest let později, se tyto zásahy staly účinným nástrojem mocenského útisku. (Hájek, 2008) Následné rozorání mezí, polních cest a úvozů bylo chápáno jako konečné vítězství myšlenky kolektivizace venkova a v boji proti "vesnickým boháčům". Hlavní motto znělo: "Po rozorání mezí na polích je třeba rozorat meze v hlavách a srdcích lidí". (Doležal, 1987)

Tato scelovací akce zcela zásadně změnila tvář i měřítko krajiny českých zemí. Zvětšila zrno krajinné mozaiky a tím umožnila moderní způsob hospodaření, proměnila přírodní charakter jednotlivých míst a celých oblastí jako je: výskyt rostlinných a živočišných druhů, vlhkost půdy, proudění větrů, odolnost vůči erozi atd. Tím přispěla nejen k sociální, ale i ekonomické a ekologické devastaci venkova. (Hájek, 2008)

<sup>&</sup>lt;sup>14</sup> Na rozdíl od předcházejících případů, vyjma fašistické okupace, se většina majitelů zkonfiskované půdy nikdy nedočkala přiznané finanční náhrady.

#### <span id="page-21-0"></span>4.3. Zemědělské družstevnictví

První rolnická svépomocná družstva vznikala v českých zemích už ve druhé polovině 19. století. Tato myšlenka však byla komunistickým režimem zcela "zvulgarizována" a zdegenerována v kolektivizaci podle sovětského modelu, protože JZD nerespektovala svobodnou vůli hospodářů. (Hájek, 2008) Sdružování samostatně hospodařících zemědělců do větších ekonomických celků se celkem záhy od svého vzniku stalo významnou krajinotvornou silou. Mohlo za to především společné rozhodování o osevu, sadbě a pěstování rostlin, chovu hospodářských zvířat, které vedlo ke změnám rozlohy i struktury obdělávané půdy. Dalším velkým zásahem byla výstavba provozních budov, 15 které výrazně proměnily vzhled mnohých sídel a jejich okolí.

Čtyři desetiletí budování socialistického zemědělství mělo určitě hospodářský přínos, ale bylo také obdobím citelného narušení sociální, kulturní a ekologické struktury většiny venkovských oblastí. (Hájek, 2008)

#### <span id="page-21-1"></span>4.4. Vylidňování venkova

Tento jev začal probíhat již v 19. století a to díky započetí industrializace. Postupné odbourání výhradní ekonomické závislosti na zemědělství, zavádění průmyslové výroby a velkoplošné těžbě černého uhlí, významně přeměnilo strukturu osídlení.

Výrazný impuls k vylidňování venkovské krajiny přišel po událostech 2. světové války.<sup>16</sup> V následujících letech byl tento trend (myšleno vylidňování venkova) podporován masivní industrializací a intenzifikací kolektivizované zemědělské výroby, a tak ještě zesílil. Lidé taky přestali mít vztah k půdě, která je "držela" na venkově a začali se přesunovat do měst. (Hájek, 2008)

#### <span id="page-21-2"></span>4.5. Přejmenování krajiny

 $\overline{a}$ 

Pojmenování naplňuje krajinu konkrétním významem, propůjčuje jí určité vlastnosti kvality a funkce, ale také se vřazuje do slovníku a myšlení lidí, kteří ji obývají a jsou s ní nějak ve styku. V tomto smyslu pak nahrazování těchto jmen představuje závažný počin, který ovlivňuje symbolickou i společenskou hodnotu. (Hájek, 2008) K přejmenování

 $15$  skladiště, obilná sila, sladovny, kravíny, mlékárny, mlýny atd.

<sup>16</sup> odsun asi 3 milionů německého obyvatelstva

drtivé většiny názvů dochází v důsledku výrazných krajinných a stavebních úprav a také v důsledku scelování pozemků.

Po osvobození Československa spojeneckými vojsky v květnu 1945 začala důsledná "jazyková denacifikace" a také pojmenovávání podle osobností první republiky, ale především podle hrdinů Rudé armády jako osvoboditelky a Sovětského svazu. S nástupem komunistické strany k moci docházelo k přejmenováním mnohem častěji a v daleko větším rozsahu. Začaly mizet hlavně německé názvy. Výrazně však zjednodušil slovník českých zemí kolektivizace. Zakládáním JZD spojeném s rozsáhlými úpravami krajiny,zmizelo až 85 % všech pomístních jmen. (Olivová - Nezbedová, 1998) Svou úlohu zde sehrála i snaha zbavit krajinu náboženské, křesťanské paměti a českých národních hrdinů. (Hájek, 2008)

## <span id="page-22-0"></span>5. Výsledky

Změny krajiny v období socialismu jsou spjaté především s kolektivizací a vznikem JZD. Ne všechny změny však začínají se vznikem JZD. Přesto je první kapitola věnována postupu zakládání JZD v Hroznové Lhotě. Místní občané se dlouho a vytrvale bránili myšlence založení jednotného zemědělského družstva v obci. To dokazuje šest let, ve kterých několikrát odmítali založení JZD a vstup do přípravného výboru, který měl JZD založit. Hlavními prameny pro tuto kapitolu byly Kronika Hroznové Lhoty a záznamy z ONV<sup>17</sup> Veselí nad Moravou.

#### <span id="page-22-1"></span>5.1. Vznik JZD v Hroznové Lhotě

První snahy o založení JZD přicházejí více než rok po vítězném únoru, neshledávají se však s úspěchem. Na schůzi, která měla zemědělcům osvětlit výhody družstevního zemědělství, musel dokonce zasahovat SNB<sup>18</sup> a řečníci tak ani nedokončili svůj výklad. (Kronika Hroznové Lhoty, fond A0-HL, inv. č. 1). Občané Hroznové Lhoty se nechtěli smířit se založením JZD a následnou kolektivizací ani v roce 1950, což dokazuje následující ukázka z kroniky: *"V socializaci vesnice rok 1950 neudělal žádných pokroků* 

<sup>&</sup>lt;sup>17</sup> Okresní národní výbor

<sup>18</sup> Sbor národní bezpečnosti

*vpřed. Dělá se propagace pro utvoření Jednotného zemědělského družstva – přípravný výbor, ale doposud kladného výsledku to nemělo."*

Následující rok se snahy o založení JZD ještě více zvýšily. Konalo se několik schůzí o výhodách společného kravína a JZD. Přesto se v obci nepodařilo založit ani přípravný výbor JZD. Příznačné je taky to, že ani členové KSČ<sup>19</sup>, kteří byli zemědělci, neměli kladný vztah k JZD. (Kronika Hroznové Lhoty, fond A0-HL, inv. č. 1) Občané se dokázali snadněji vyrovnat se členstvím v KSČ, které bylo pro mnohé pouze formalitou, než se založením JZD, které mohlo ohrozit jejich soukromé vlastnictví. Záznam z ONV Veselí nad Moravou potvrzuje tyto skutečnosti v přehledu ustanovených JZD a schválených PV $^{20}$ , je v něm zapsáno celkem 25 obcí z celkového počtu 35 obcí z okresu Veselí nad Moravou. (Pamětní kniha Veselí nad Moravou, fond AM-VM, inv. č. 19) Hroznová Lhota patřila mezi 10 obcí bez záznamu. (fond ONV-VM, inv. č. 451)

Rok 1952 však přinesl první výsledky i přes neúčast občanů na přednáškách o JZD. Byl založen PV JZD, který hned dostal do správy obecní pozemky, a to i ty, pronajaté jiným zemědělcům, a louky. PV se tentýž rok rozrostl na 23 členů, kteří se vstupem "darovali" i své pozemky. (Kronika Hroznové Lhoty, fond A0-HL, inv. č. 1) Přípravný výbor fungoval ještě v roce 1953, ale pak zanikl. V červenci 1955 byl PV JZD znovu obnoven a o této události psalo dokonce Rudé Právo. Protože by se však v samotné Hroznové Lhotě JZD neudrželo, bylo v prosinci založeno spojené JZD Hroznová Lhota – Tasov. (Kronika Hroznové Lhoty, fond A0-HL, inv. č. 1)

Od roku 1955 do roku 1959 bylo obyvatelstvo postupováno neustálému nátlaku a postupně byli všichni zemědělci donuceni do družstva vstoupit. V šedesátých letech započala výstavba družstevního areálu. (JUNEK, 2004) Tak dochází ke slučování pozemků, kolektivizaci, které jsou znázorněny na následujících mapách a výpočtech.

#### <span id="page-23-0"></span>5.2. Krajinné změny

Následující kapitola popisuje konkrétní změny, které se odehrály na území Hroznové Lhoty a blízkého okolí.

<sup>19</sup> Komunistická strana Československa

<sup>&</sup>lt;sup>20</sup> Přípravný výbor

#### <span id="page-24-0"></span>5.2.1. Scelování pozemků

 $\overline{a}$ 

Jednou z největších změn je nepochybně scelování pozemků<sup>21</sup>, které mělo oficiálně probíhat od roku 1952, kdy vznikl již zmiňovaný PV JZD, který dostal do správy obecní pozemky. V roce 1953 jsou však pole ještě nescelená, a tak je tento rok pokládán za výchozí pro další změny. Následující vytvořené mapy ukazují průběh těchto změn od roku 1953 až po současnost a je na nich velmi dobře viditelný průběh kolektivizace.

<sup>&</sup>lt;sup>21</sup> Události, které předcházely slučováním pozemků, jsou popsány v kapitole Vznik JZD v Hroznové Lhotě.

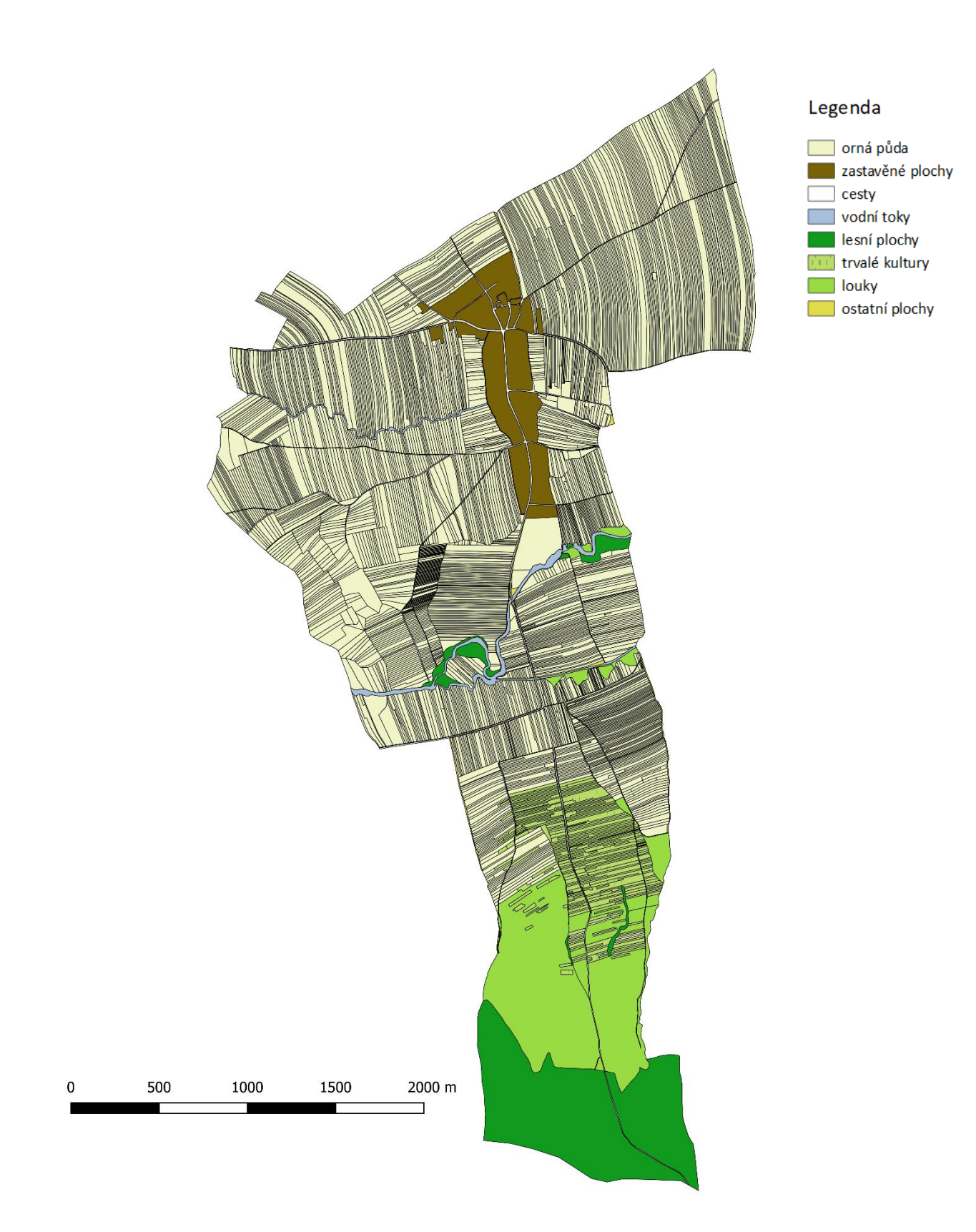

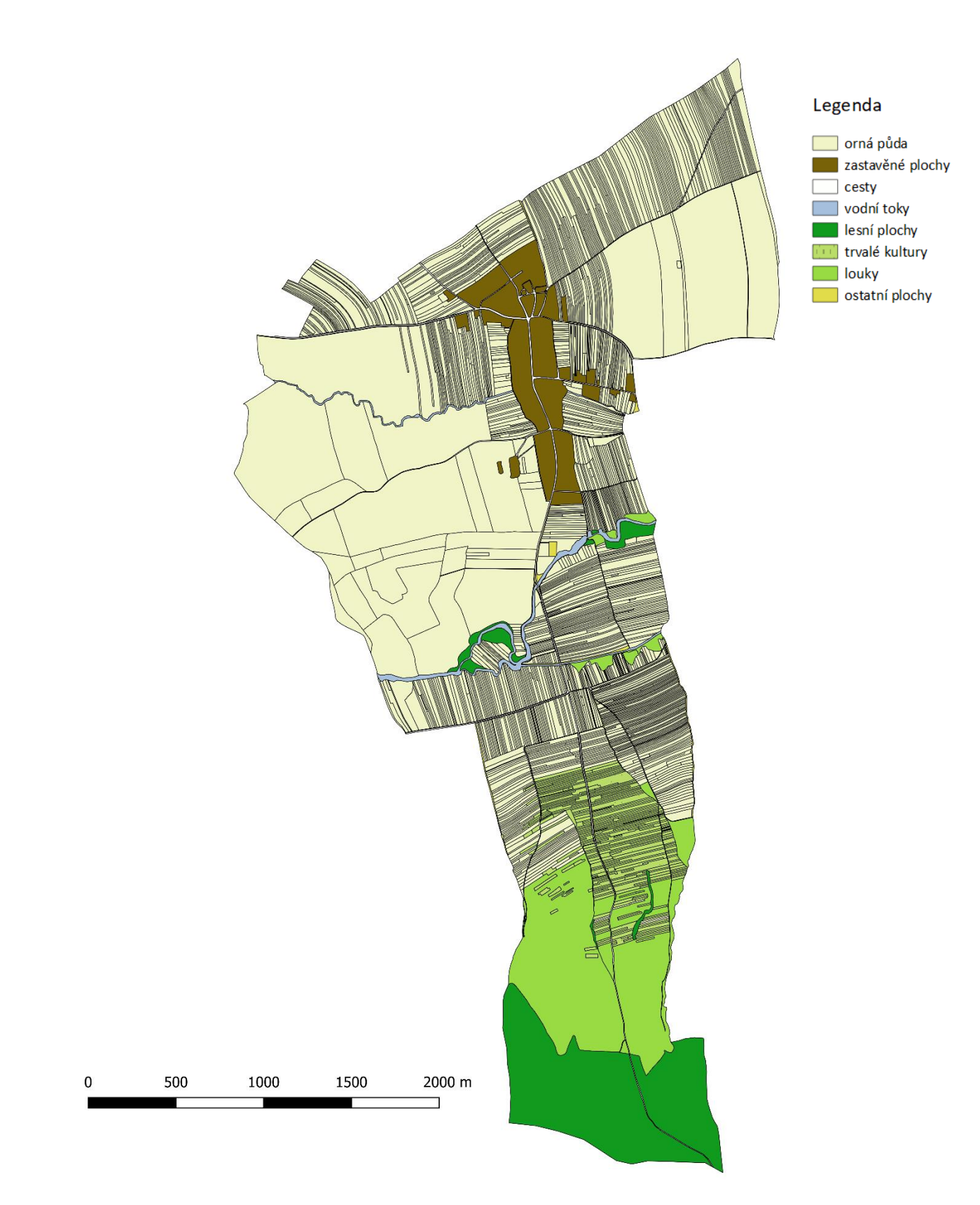

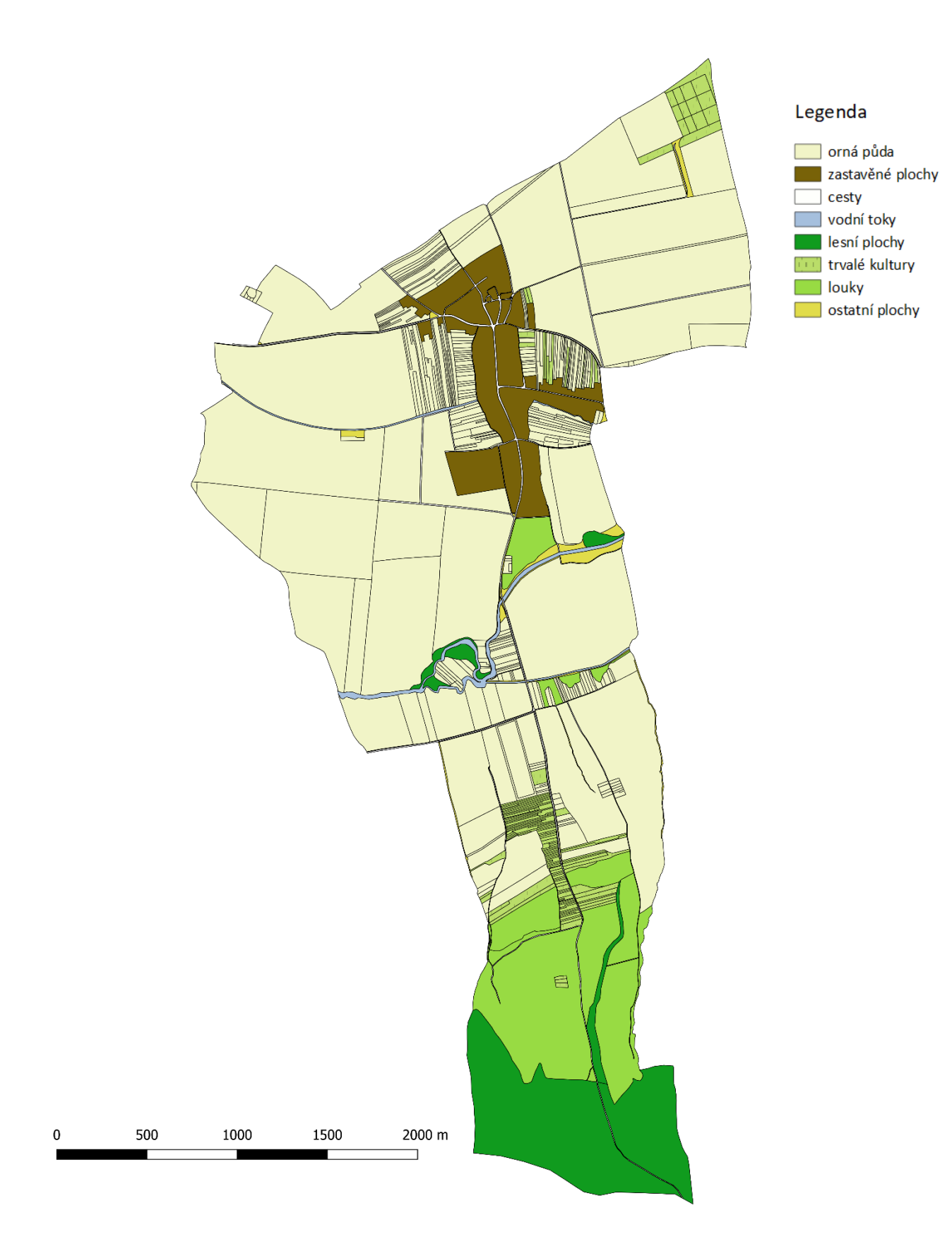

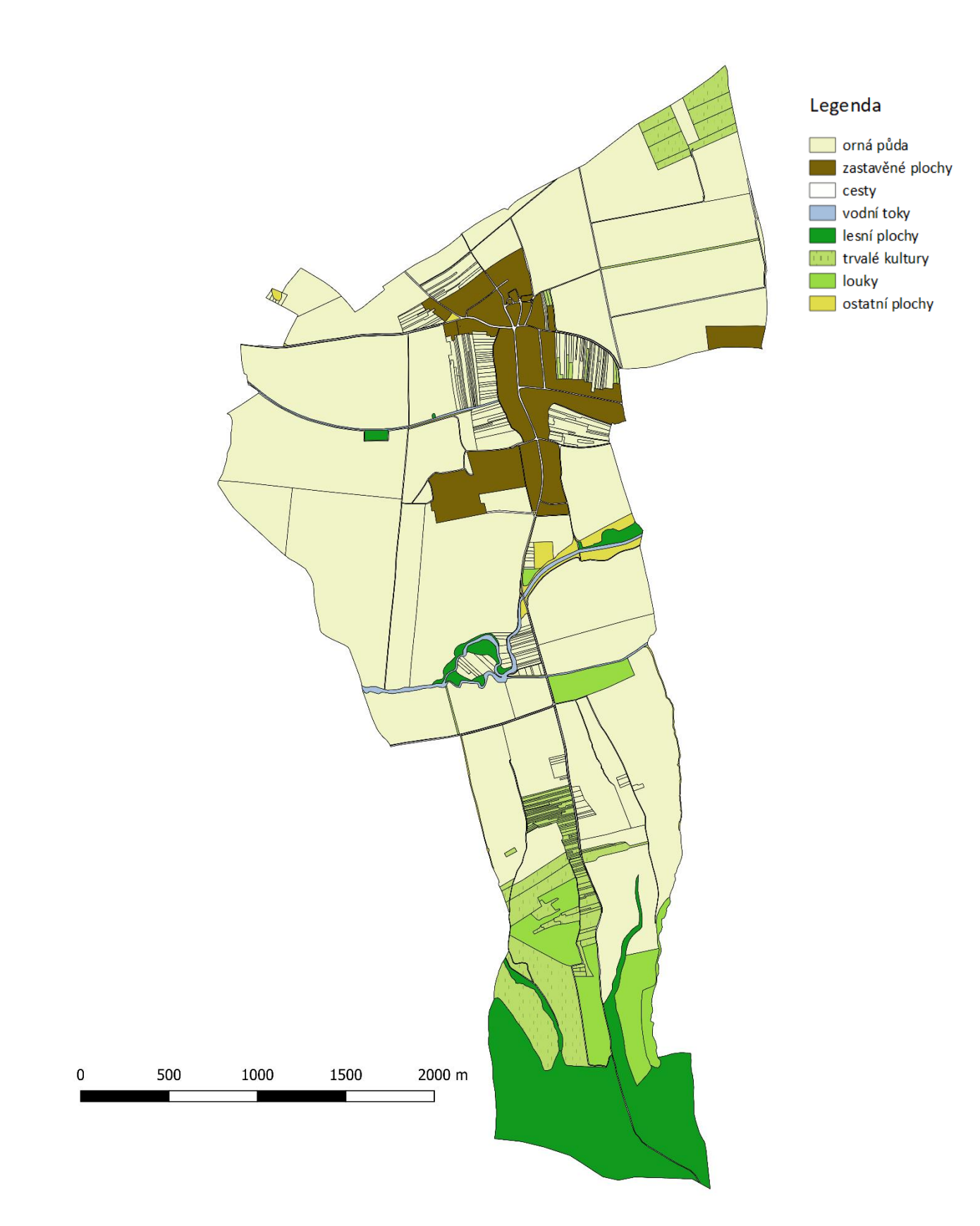

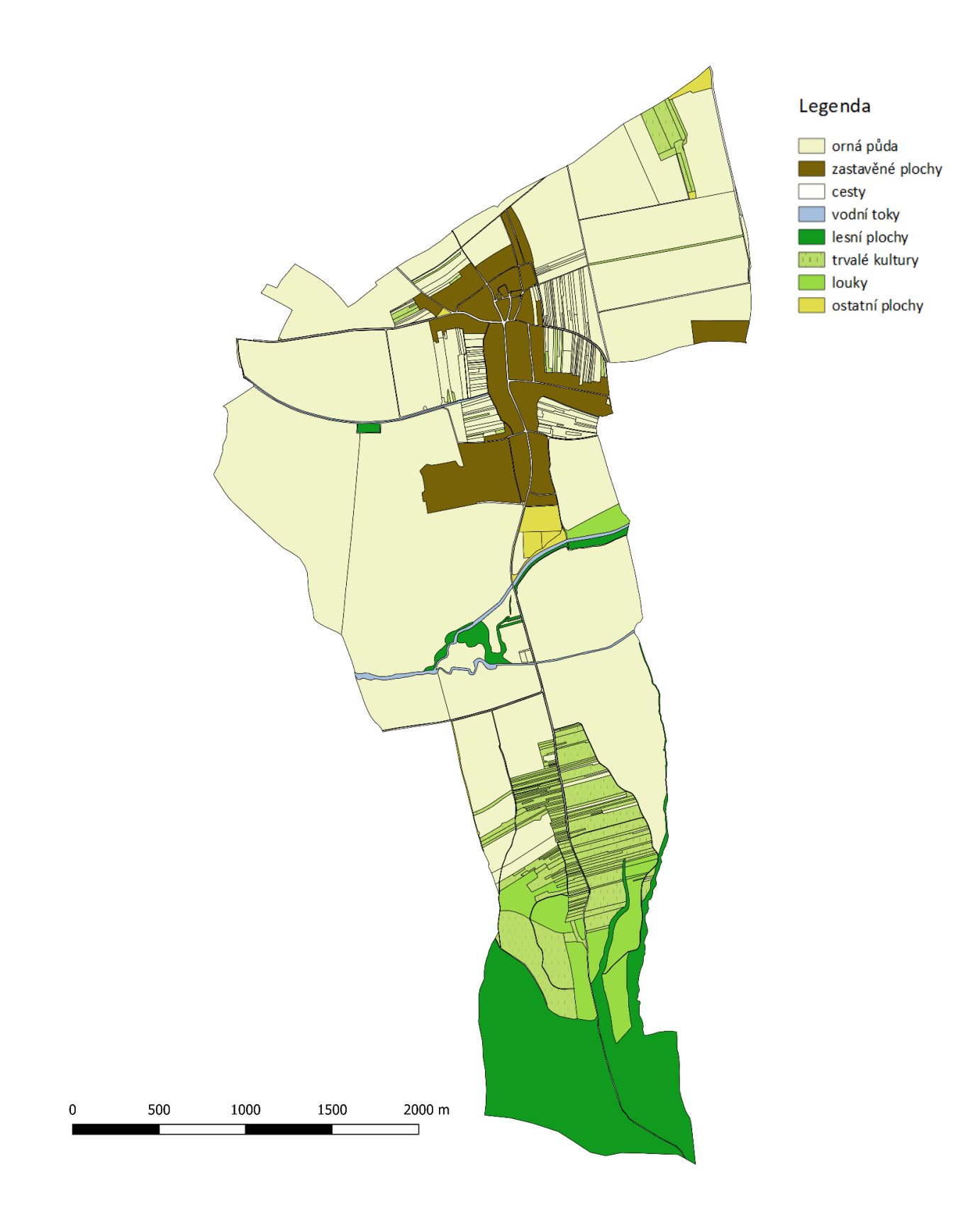

Na mapách je viditelné, že se postupně ztrácela pestrá krajinná struktura a zvětšovala se velikost zrna krajinné mozaiky. Následující tabulka ukazuje změnu počtu jednotlivých plošek v průběhu let. Do počtu plošek nebyly zařazeny zastavěné plochy, cesty a vodní plochy.

![](_page_30_Picture_312.jpeg)

Tab. č. 1. Počty plošek jednotlivých kategorií dle využití půdy v letech 1953, 1959, 1979, 2016

Z tabulky je patrné, že největší změny proběhly u plošek orné půdy (polí) a to mezi lety 1953-1970. V roce 1959 klesl počet plošek o 991 a v roce 1970 o dalších 1244. Počtu plošek odpovídala různorodá skladba pěstovaných plodin a pestrá krajinná mozaika. Od padesátých let se tato rozmanitost ztrácela. V archivních záznamech MNV<sup>22</sup> Hroznové Lhoty je zpráva z roku 1966, ve které je mimo jiné napsána tato vystihující věta: "*Soukromý sektor v naší obci není*." (fond MNV-HL, inv. č. 39)

![](_page_30_Picture_313.jpeg)

Dalším ukazatel tohoto jevu je průměrná velikost plošek**.**

Tab. č. 2. Průměrné velikosti plošek jednotlivých kategorií dle využití půdy v hektarech v letech 1953,

1959, 1979, 2016

Z uvedených průměrných velikostí plošek je opět nejzajímavější zvětšení velikostí u plošek polí. Největší změna přichází mezi léty 1953 – 1970, kdy průměrná velikost vzrostla bezmála 8 krát. Zvětšení průměrných velikostí plošek je dalším důsledkem kolektivizace. Velikosti mají vzrůstající tendenci u všech kategorií kromě luk, ze kterých se staly hlavně trvalé kultury nebo lesní plochy.<sup>23</sup>

<sup>22</sup> Místní národní výbor

<sup>23</sup> Viz mapy 1970, 1979 a 2016

Závěrem této podkapitoly je přiložen výřez z map, který nejlépe ilustruje vývoj krajinné struktury. Pokud by byl přiložen i výřez z roku 2016, ve výřezu by zůstala pouze čistě béžová plocha.

![](_page_31_Figure_1.jpeg)

Obr. č. 3. a 4. Výřezy z vybraného území z mapy rok 1953 a 1959

#### <span id="page-31-0"></span>5.2.2. Regulace vodních toků

První zaznamenaná regulace proběhla v roce 1949. Obcí protékal potok Mlýnský náhon, který byl v tomto roce regulován a zakryt - zatrubněn. Tato změna tak není na mapách zachycena a potok se před zastavěnou plochou ztrácí a na druhé straně zase objevuje. S touto úpravou se pojilo také vytvoření koupaliště, které fungovalo v Hroznové Lhotě až do začátku 21. století. (Kronika Hroznové Lhoty, fond A0-HL, inv. č. 1) Před touto regulací proběhlo narovnání Kuželovského potoka, který se vlévá do Veličky. Známky jeho meandrování jsou velmi dobře viditelné na mapách a leteckých snímcích až do roku 1970.

![](_page_31_Picture_5.jpeg)

Obr. č. 5. Pozůstatky meandrů Kuželovského potoka na leteckém snímku z roku 1959, zdroj: VGHMÚř

Na začátku šedesátých let proběhla úprava pravé strany Veličky a její tok byl narovnán. Dále následovalo narovnání Mlýnského náhonu, které proběhlo v roce 1968.<sup>24</sup> (fond MNV-HL, inv. č. 86) Po této regulaci se objevily návrhy na narovnání i druhé strany Veličky a spolu s tím i vytvoření rybníka na soutoku Veličky a Kuželovského potoka. (fond MNV-HL, inv. č. 86) Regulace části levé strany Veličky proběhla až v osmdesátých letech, zmiňovaný rybník však vytvořen nebyl. Známky původního koryta jsou patrné ještě dnes.

![](_page_32_Picture_1.jpeg)

Obr. č. 6. Stromy lemující bývalé koryto Veličky před regulací, zdroj: autor

Tyto regulace jdou sledovat na změnách délek vodních toků, které jsou obsaženy v následující tabulce.

|      | délka toků |
|------|------------|
| 1953 | 6351,37    |
| 1959 | 6351,37    |
| 1970 | 5611,38    |
| 1979 | 5602,50    |
| 2016 | 5434,76    |

Tab. č. 3. Změny délky toků v metrech v letech 1953, 1959, 1970, 1979 a 2016

Délka vodních toků se postupně snižovala v závislosti na proběhlých regulacích – narovnání vodních toků. Největší zkrácení proběhlo mezi léty 1959 – 1970, kdy délka poklesla o více než 700 metrů. Tyto regulace probíhaly především za účelem intenzifikace zemědělství. Od roku 2004 existuje návrh na revitalizaci koryt Kuželovského potoka a Veličky a vytvoření malé vodní nádrže. (Havlíček, 2004) Tento návrh však dosud nebyl uskutečněn.

<sup>24</sup> Viz mapa z roku 1970

#### <span id="page-33-0"></span>5.2.3. Další změny

Změnami prošly i jednotlivé kategorie dle využití půdy. Největší pozornost bude věnována vysazeným trvalým kulturám, především vinicím. Tato trvalá kultura je pěstována dodnes převážně v oblasti Radošov a Horní a Dolní kopce.<sup>25</sup> Se změnami trvalých kultur souviselo vybudování zemědělských teras, které byly určeny na ovocné sady.

Na následující tabulce jsou zobrazeny velikosti ploch jednotlivých kategorií dle využití půdy a jejich změny ve vybraných letech.

![](_page_33_Picture_301.jpeg)

Tab. č. 4. Velikosti ploch dle využití půdy v hektarech v letech 1953, 1959, 1970, 1979 a 2016

Nejvyšší nárůst zaznamenala kategorie ostatních ploch, do které jsou zařazeny úzké pruhy zatravněných míst a úzké pruhy křovin. Nárůst v roce 1979 je způsoben zařazením fotbalového hřiště a cvičiště pro psy do této kategorie. Další velký vzrůst zaznamenala kategorie zastavěných ploch. Tato kategorie vzrůstá neustále, kvůli výstavbě nových domů v obci. S tím souvisí i zmenšování orné půdy a zvyšování se počtu cest kolem zástavby, naopak polní cesty s postupem kolektivizace ubývaly.

Zvláštní pozornost věnuji trvalým kulturám. Jejich velikost postupem času narůstá. Výkyv přichází v roce 1970. V roce 1968 bylo vyklučeno několik starých vinic v trati Kopce a půda byla arondována.<sup>26</sup> (fond MNV-HL, inv. č. 86) Jsou také upraveny a poorány louky v trati Drozdová a Svárové. Ve stejném roce přichází žádost o vysazení nových vinic a sadů na této trati a také žádost o výsadbu sadů meruněk na trati Radošov. Tyto nové výsadby jsou patrné na snímcích z roku 1979, a taky se projevují na velikosti plochy trvalých kultur, které se v tomto roce zvětšily skoro o polovinu. Velký zásah do krajiny přichází s vybudováním zemědělských teras v trati Svárové v sedmdesátých letech, které měly způsobit lepší obdělávání svahů. Byly zde vysazeny ovocné stromy na úkor původních luk. Bohužel se mi k tomuto tématu nepodařil nashromáždit další archivní materiál, a tak ho nemůžu dál hodnotit.

<sup>25</sup> Viz mapa zájmového území

<sup>26</sup> Viz mapa 1959 a 1970

Z kroniky však lze vyčíst, že z terasování měli lidé obavy. Především se báliznehodnocení půdy. (fond MNV-HL, inv. č. 24) Dnes je obdělávána více než polovina teras, zbylá část je ponechána ladem a postupně zarůstá.

![](_page_34_Picture_1.jpeg)

Obr. č. 7 a 8: Letecký pohled na terasy z roku 1979 a z roku 2015, zdroj: VGHMÚř a mapy.cz

### <span id="page-35-0"></span>6. Diskuze

Hlavním cílem této práce bylo vyhledat krajinné změny, najít k nim archivní materiál a propojit je s dobovou politickou situací. Zkoumaným územím byly vybrané obce SO ORP Veselí nad Moravou – konkrétně Hroznová Lhota a její blízké okolí. Teoretická část práce nastínila problematiku socialistických změn i obecných termínů, které s tímto tématem souvisejí. Praktická část měla za úkol vyhledat tyto změny, zmapovat je a kvantifikovat.

Vytyčené cíle byly uskutečněny prostřednictvím výše zmiňované metodiky. Metodická část přinesla požadované výsledky. Vytvoření map však bylo velmi časově náročné, hlavně kvůli ručnímu rozdělování území na jednotlivé plošky, které nebyly mnohdy z leteckých snímků dobře rozpoznatelné. Proto bych se pro další podobnou práci snažila přijít na jiný způsob vytváření takovýchto map. Na druhou stranu považuju tuto část práce za nejzdařilejší.

Výsledky práce vykazují, že největší změny od roku 1953 prodělaly polní plochy, které v důsledku kolektivizace a arondace zvětšily průměrnou velikost své plochy až 8 krát. Změny jsou nejlépe viditelné z vytvořených map a detailních výřezů. Scelování začalo dle archivních záznamů a leteckých snímků až s vytvořením JZD v roce 1955. Otázkou je, zda byly všechny plošky zařazeny do správné kategorie, protože z leteckých snímků ani ze starých map nebylo možné některé plochy zcela dobře zařadit, a to by mohlo ovlivnit některé výsledky. Další velký zásah proběhl u vodních toků. Zájmovým územím protékají tři a každý z nich byl regulován. Celkově délka těchto toků klesla o více než 900 metrů a v současné době se uvažuje o jejich revitalizaci. U mapování vodních toků bylo problémové zaznamenání jejich šířky, hlavně v oblastech, kde se kolem toku nacházel větší stromový porost.

Pokud se zaměřím na dostupný materiál ke zkoumání této problematiky, vidím velký nedostatek v tom, že zatím neexistuje dostatek dostupných archiválií, které by dokládaly proběhlé změny. Většina záznamů a dokumentů leží v archivech dosud nezpracována i přesto, že od otevření této problematiky uběhlo již skoro 30 let.

36

## <span id="page-36-0"></span>7. Závěr

Hlavním cílem této práce bylo vyhledání, zmapování a popis průběhu změn na vybraném zájmovém území v období socialismu. To vyžadovalo vícečetnou návštěvu archivu a nashromáždění co nejvíce podkladů, pro zkoumání těchto změn.

Výsledky práce ukazují především průběh kolektivizace - scelování polí, na což je celá práce zaměřená. Z výsledků je patrné, že scelování začíná, až se založením JZD. Scelení polí mělo umožnit rozvoj moderního způsobu hospodaření, ale hlavně se stalo propagandistickou stranickou manifestací. Archivní záznamy a kroniky ukazují neochotu obyvatelstva přizpůsobení se režimu, která se odráží na odkládání založení JZD a nedobrovolném vstupování občanů do něj. V průběhu let se zvětšuje průměrná velikost polních ploch, vytváří se jednolité polní lány, zmenšuje se počet krajinných plošek a zaniká tak pestrá krajinná mozaika. Většina dalších změn souvisí především se snahou o co největší intenzifikaci zemědělství. To potvrzují regulace vodních toků i budování zemědělských teras. Při regulaci vodních toků došlo k jejich narovnání, a tak ke zmenšení jejich délky.

Nejlépe je průběh těchto změn viditelný na vytvořených mapách, které jsou stěžejní částí celé práce. Tyto mapy jsou z let 1953, 1959, 1970, 1979 a 2016 a jsou na nich zachyceny změny jednotlivých kategorií dle využití půdy.

Dosáhnutí požadovaných výsledků bylo poměrně komplikované hlavně kvůli nedostatku archivních záznamů, které jsou většinou nepřístupné nebo ještě nezpracované.

Změny, které proběhly v tomto období jsou patrné dodnes. A nejsou to jen změny viditelné přímo na krajině, ale také na vztahu lidí k ní. Krajina, která patřila všem a nikomu, vyloučila osobní zodpovědnost za její stav a podobu.

37

### <span id="page-37-0"></span>8. Summary

The main goal of this work is to search, chart and describe a process of changes in one particular area from the era of socialism.

The results that I come up with show especially the proces of collectivization  $-$  uniting the fields, which is what this work is all about. According to the results it is obvious that the field uniting begins once the JZD is established. Uniting the fields was supposed to enable a development of modern agriculture, moreover, it became a propagandstic manifestation. Archival documentations and chronicles show a reluktance of local people to adapt to the regime as they postponed the JZD establishment and were unwilling to join it afterwards. Over the years the average size of fields was enlarged and monolithic fields were made, however the landscape and its variety was reduced. Other changes are related to effort to intensify the agriculture. A regulation of watercourses or building agricultural terraces are good examples of that. Regulation of watercouses caused its straightening and reducing its length. The process of these changes is shown on the maps, which are a crucial part of this work. The maps are from 1953, 1959, 1970, 1979 and 2016, and the changes of categories by land use are also captured on them.

The changes from this period of time are evident to this day. Not only visibly in the landscape, but also in the people's relationship to the countryside. Landscape belonging to every one and no one at the same time caused no personal responsibility for its condition and form

## <span id="page-38-0"></span>Seznam použité literatury

BALÍK, S. – KUBÁT, M. (2004): Teorie a praxe totalitních a autoritativních režimů, Praha, s. 46

DIBARI, J. N. (2007): Evaluation of five landscape-level metrics for measuring the effects of urbanization on landscape structure: the case of Tucson, Arizona, USA. Landscape and Urban Planning, č. 79, s. 308 – 313.

DOLEŽAL, J a kol. (1987): Když mizely meze. Kapitoly z kolektivizace východočeského zemědělství v letech 1949-1960. Praha, s. 121

DRDOŠ, J. (1999): Geokológia a environmentalistika, I. část. Vysokoškolské skriptá. Prešov: Edičné stredisko FHPV PU, s. 181

HÁJEK, P. (2008): Jde pevně kupředu naše zem. Malá Skála, s. 13-54

HAVLÍČEK T. (2004): Revitalizace koryt Kuželovského potoka a Veličky, Malá vodní nádrž "V Base". Brno.

HEYWOOD, A. (2008): Politické ideologie. 4. vyd. Plzeň: Aleš Čeněk, s. 92-94

CHRASTINA, P. (2001): Krajina ako jeden z styčných fenoménov prírodných a společenských vied. In: Acta Nitriensia 4. Čukan, J. ed. Nitra: FF UKF, 2001, s. 333-344

JECH, K. (2008): Kolektivizace a vyhánění sedláků z půdy. Vyšehrad, s. 43-55

JUNEK, M. (2004): Hroznová Lhota. Uherské Hradiště, s. 111-119

KUBAČÁK, A. (1995): Dějiny zemědělství v českých zemích. II. díl (1900-1989). Praha. s. 139

MACEK, J. (1925). Socialismus. Praha: Státní nakladatelství.

MCGARIGAL, K., MARKS, B. J. (1995): FRAGSTATS: spatial pattern analysis program for quantifying landscape structure. USDA Forest Service, 122 s.

MILLER, D.; J. COLEMAN, W. E. CONNOLLY a A. RYAN (2003): Blackwellova encyklopedie politického myšlení. Brno: Barrister & Principal.

LIPSKÝ, Z. (2001): Sledování změn v kulturní krajině. Kostelec nad Černými Lesy ČZU, s. 4-5 a 63-65

LIPSKÝ, Z. (2010): Kam se ubírá česká krajina?. In: GEOGRAPHIA CASSOVIENSIS IV., s. 7 OLIVOVÁ-NEZBEDOVÁ, Libuše (1998): Změny v pomístních jménech na území Čech po roce 1945. Warszawa, s. 177

## <span id="page-39-0"></span>Seznam použitých internetových zdrojů

ČERMÁK, J. Socialismus a jeho pozitiva [online]. E-polis.cz, 10. listopad 2003. [cit. 2018- 03-07]. Dostupné z: [http://www.e-polis.cz/clanek/socialismus-a-jeho-pozitiva.html©](http://www.e-polis.cz/clanek/socialismus-a-jeho-pozitiva.html) e-Polis.cz

Kolektivizace zemědělství, 2018. ÚSTAV PRO STUDIUM TOTALITNÍCH REŽIMŮ. [cit. 2018- 03-07]. Dostupné z: https://www.ustrcr.cz/uvod/kolektivizace-venkova-vceskoslovensku/

Prohlížecí služba WMS - Ortofoto, 2018. Český úřad zeměměřičský a katastrální. [cit.2018-04-20]. Dostupné z:

http://geoportal.cuzk.cz/(S(pv3xj5jooaheq0lyy1txpahp))/Default.aspx?mode=TextMet a&side=wms.verejne&metadataID=CZ-CUZK-WMS-ORTOFOTO-

P&metadataXSL=metadata.sluzba&head\_tab=sekce-03-gp&menu=3121

Stahovací služba Atom pro INSPIRE téma parcely ČR, 2018. Český úřad zeměměřičský a katastrální. [cit. 2018-04-20]. Dostupné z:<http://atom.cuzk.cz/CP/CP.xml>

WALZ, U. (2011): Landscape Structure, Landcsape Metrics and Biodiversity [Online]. Living Rewiews in Landscape Research. roč. 5, č. 3, Dostupné z: http://www.livingreviews.org/lrlr-2011-3 [cit. 20.2.2013].

## <span id="page-40-0"></span>Seznam použitých pramenů

Státní okresní archiv Hodonín, fond A0-HL, inv. č. 1, Kronika Hroznové Lhoty Státní okresní archiv Hodonín, fond MNV-HL, inv. č. 24, Obecní Kronika Státní okresní archiv Hodonín, fond AM-VM, inv. č. 19, Pamětní kniha Veselí nad Moravou

Státní okresní archiv Hodonín, fond MNV–HL, inv. č. 39, Evidence půdy Státní okresní archiv Hodonín, fond MNV-HL, inv.č. 86, Komise zemědělská

Státní okresní archiv Hodonín, fond ONV–VM, inv. č. 1239

Státní okresní archiv Hodonín, fond ONV–VM, inv. č. 451

Soukromý archiv Agro Vnorovy

VGHMÚř Dobruška, © MO ČR (2017): Historické letecké snímky z let 1959, 1970,